## Filezilla Server Configuration Guide >>>CLICK HERE<<<

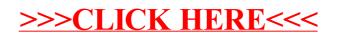